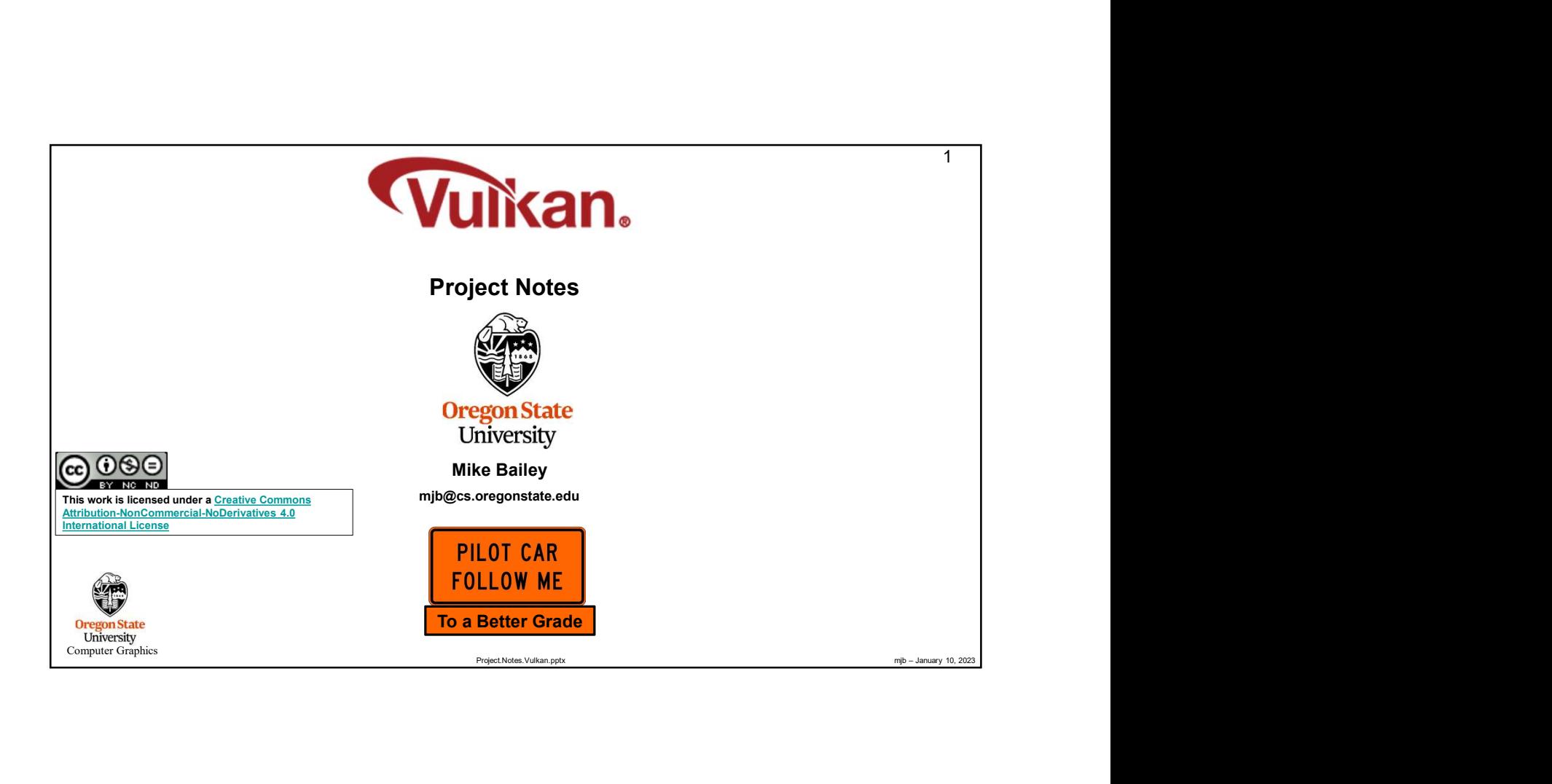

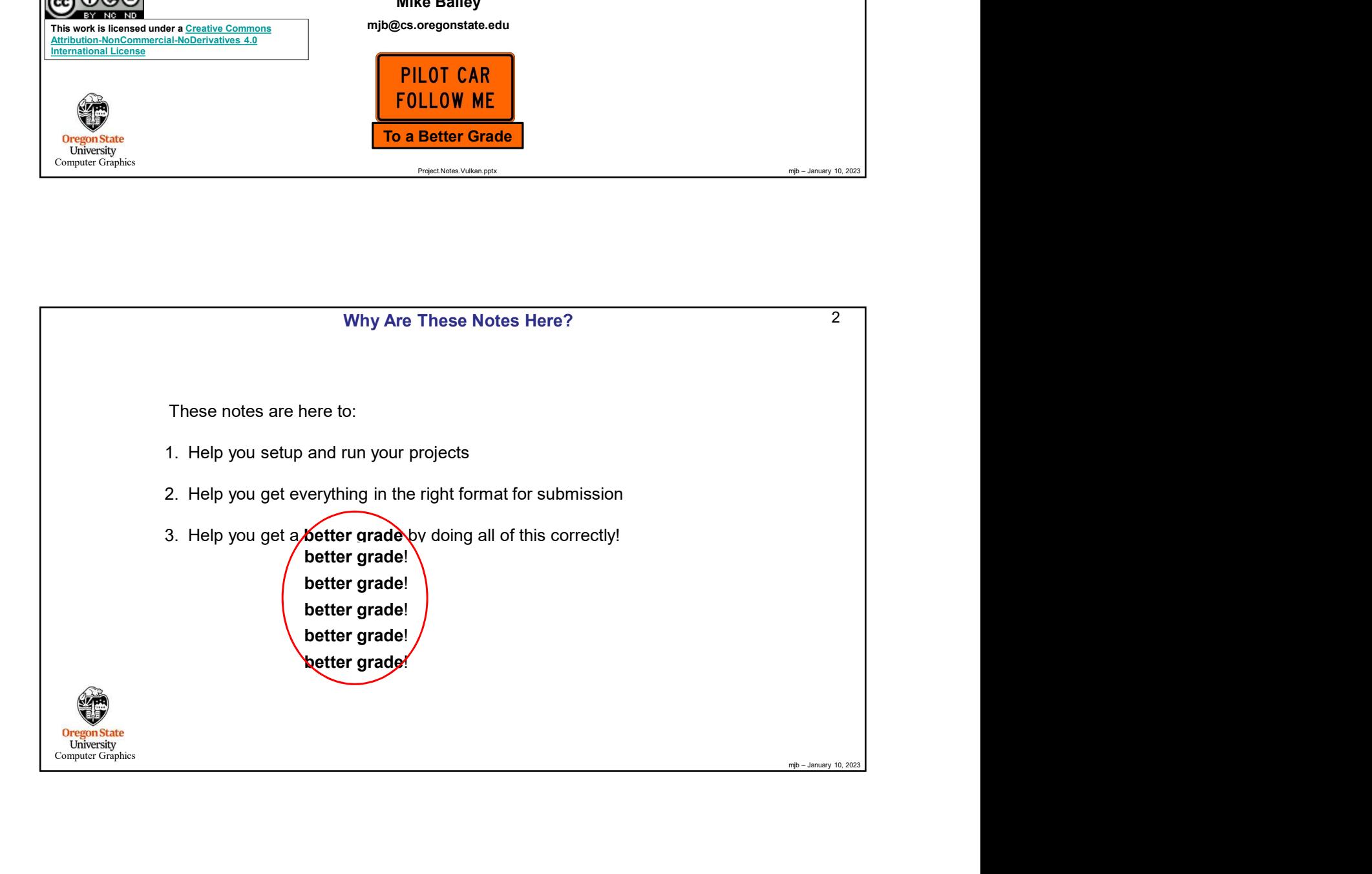

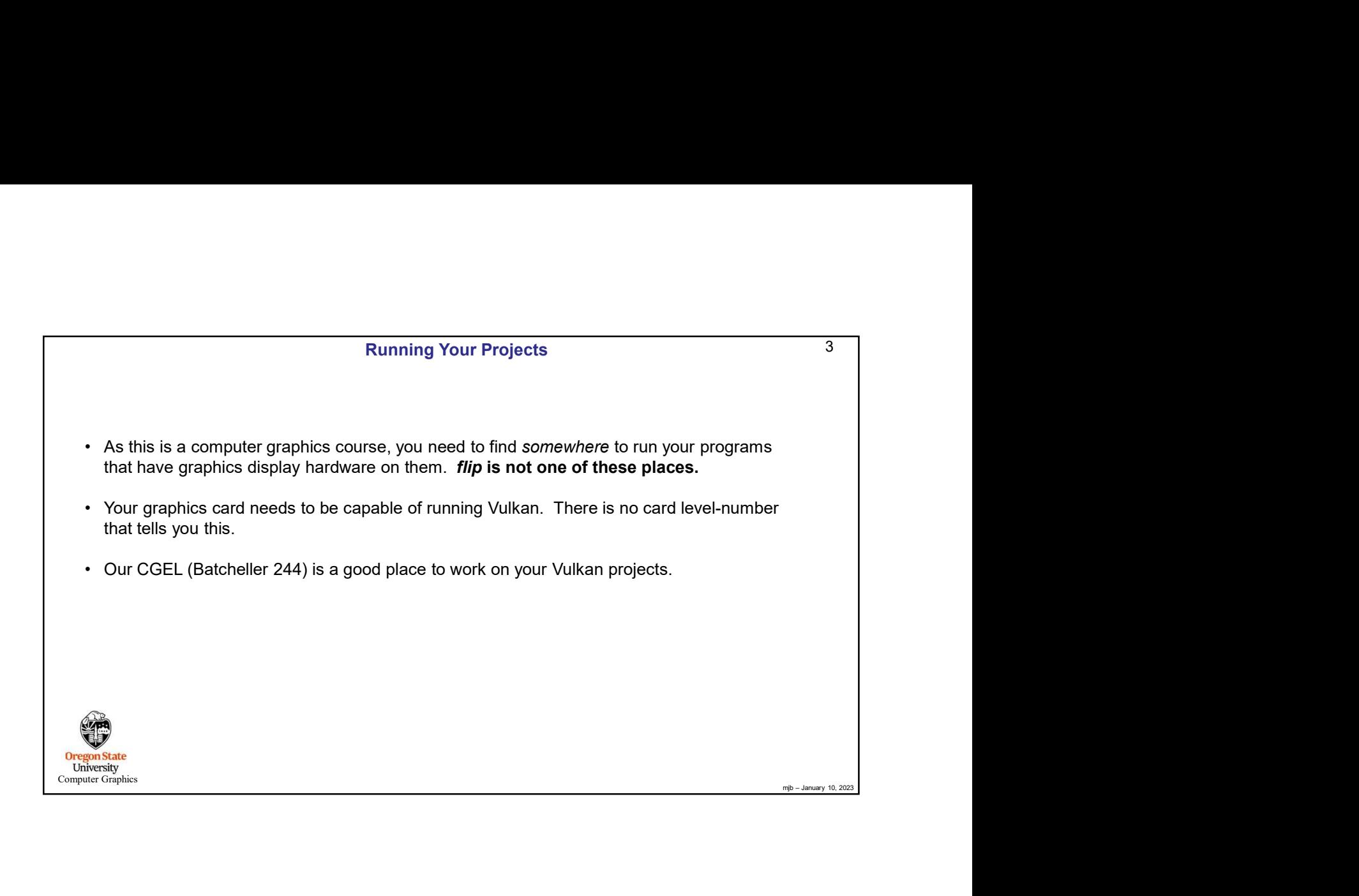

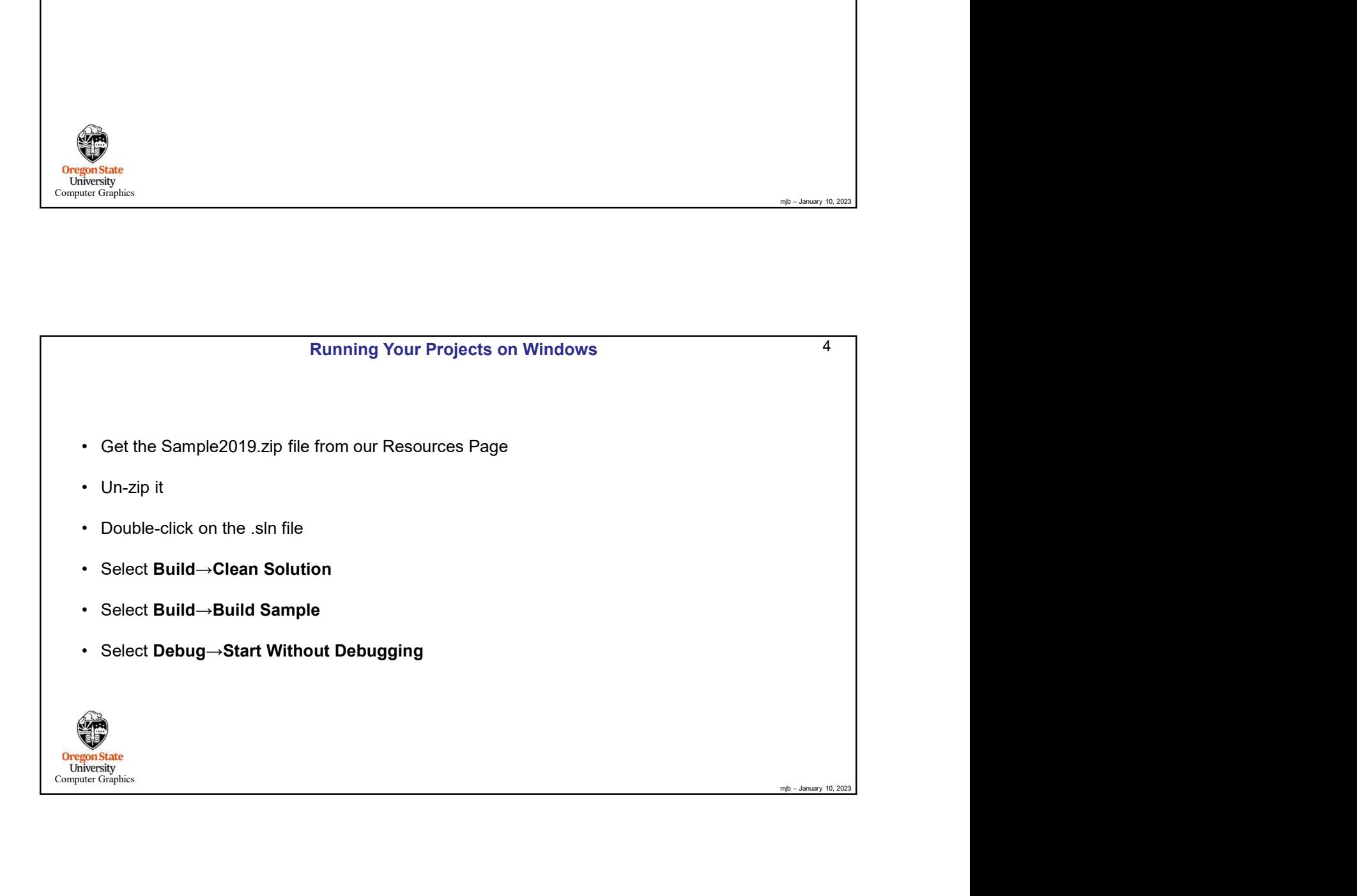

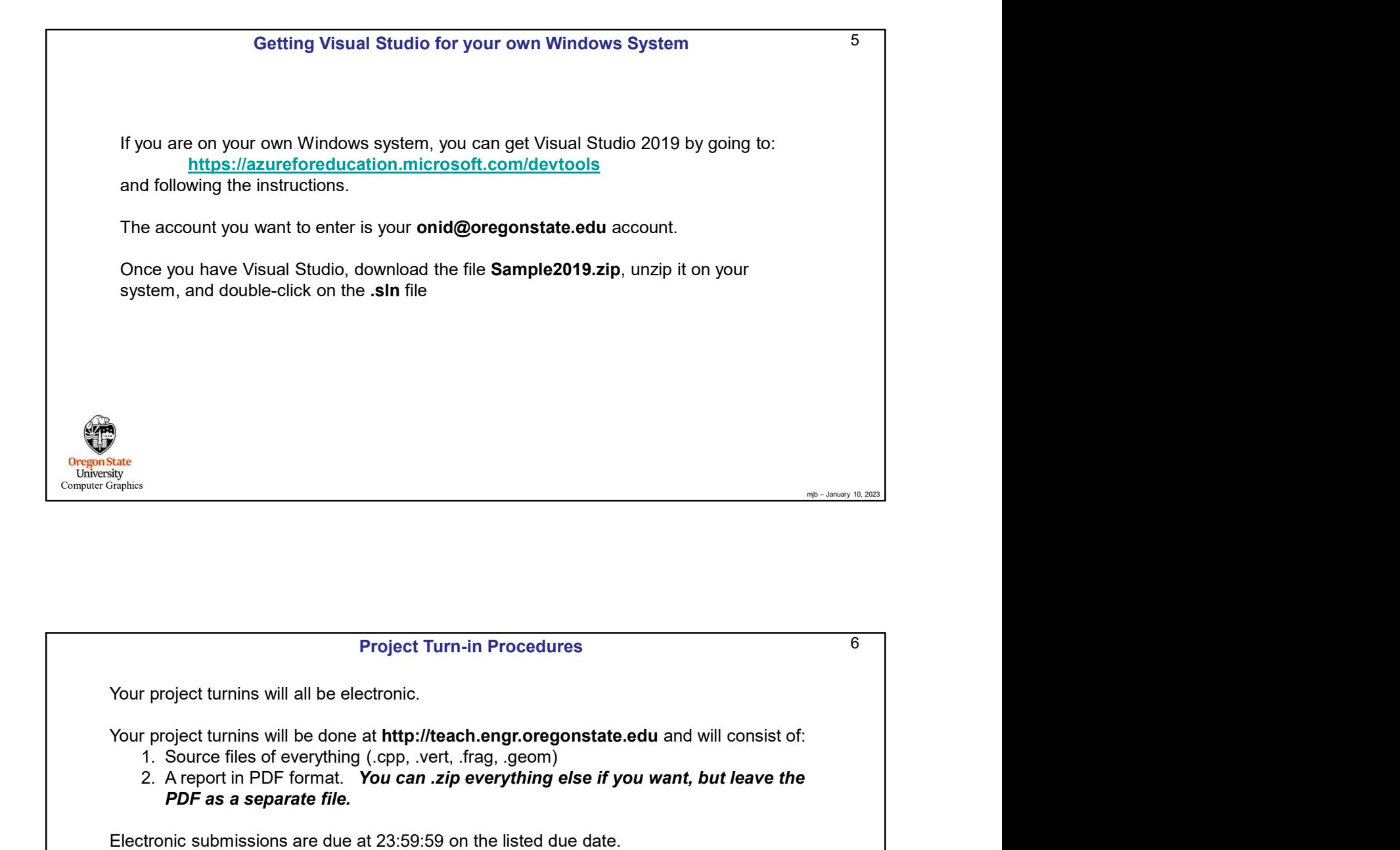

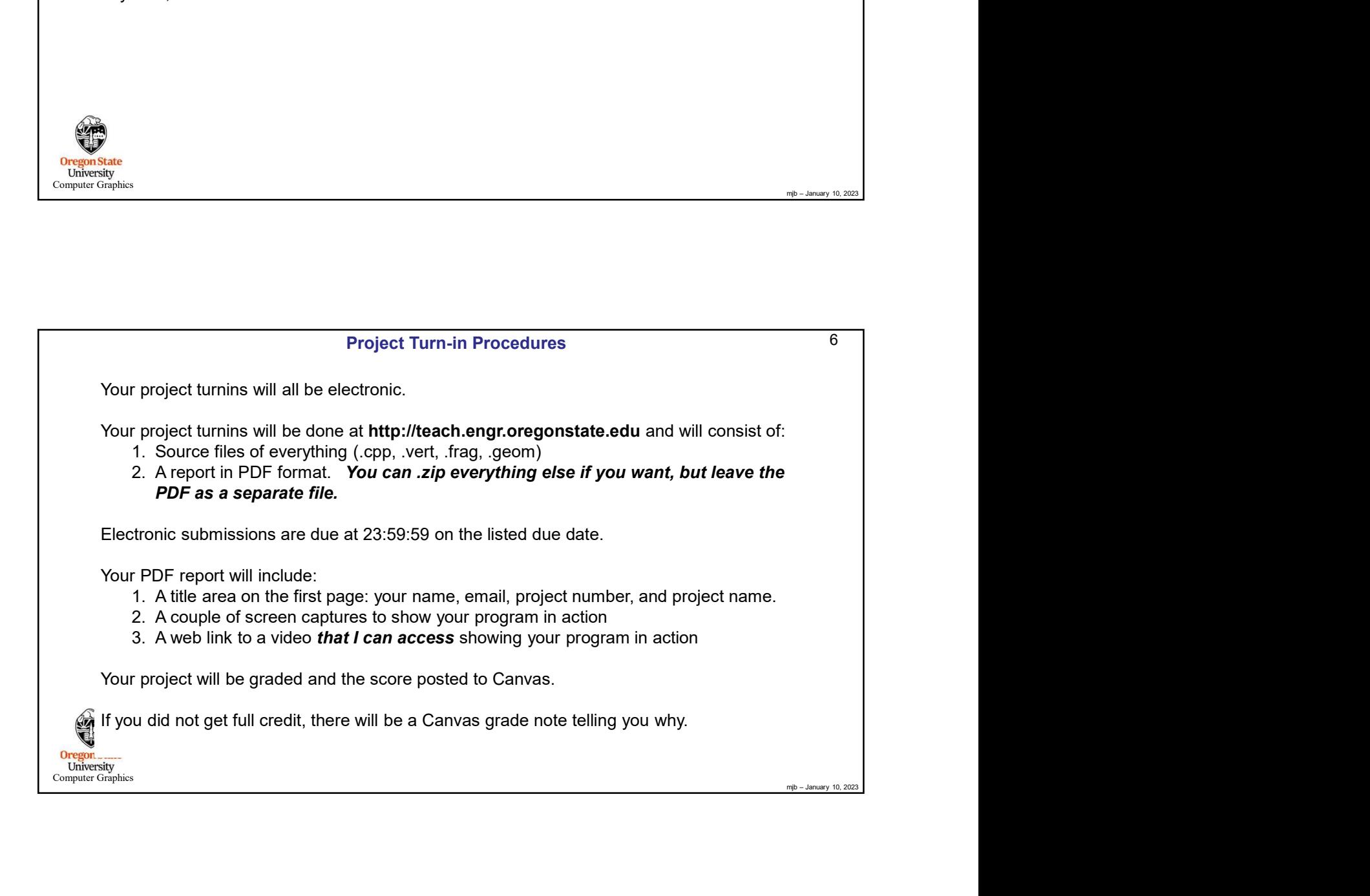

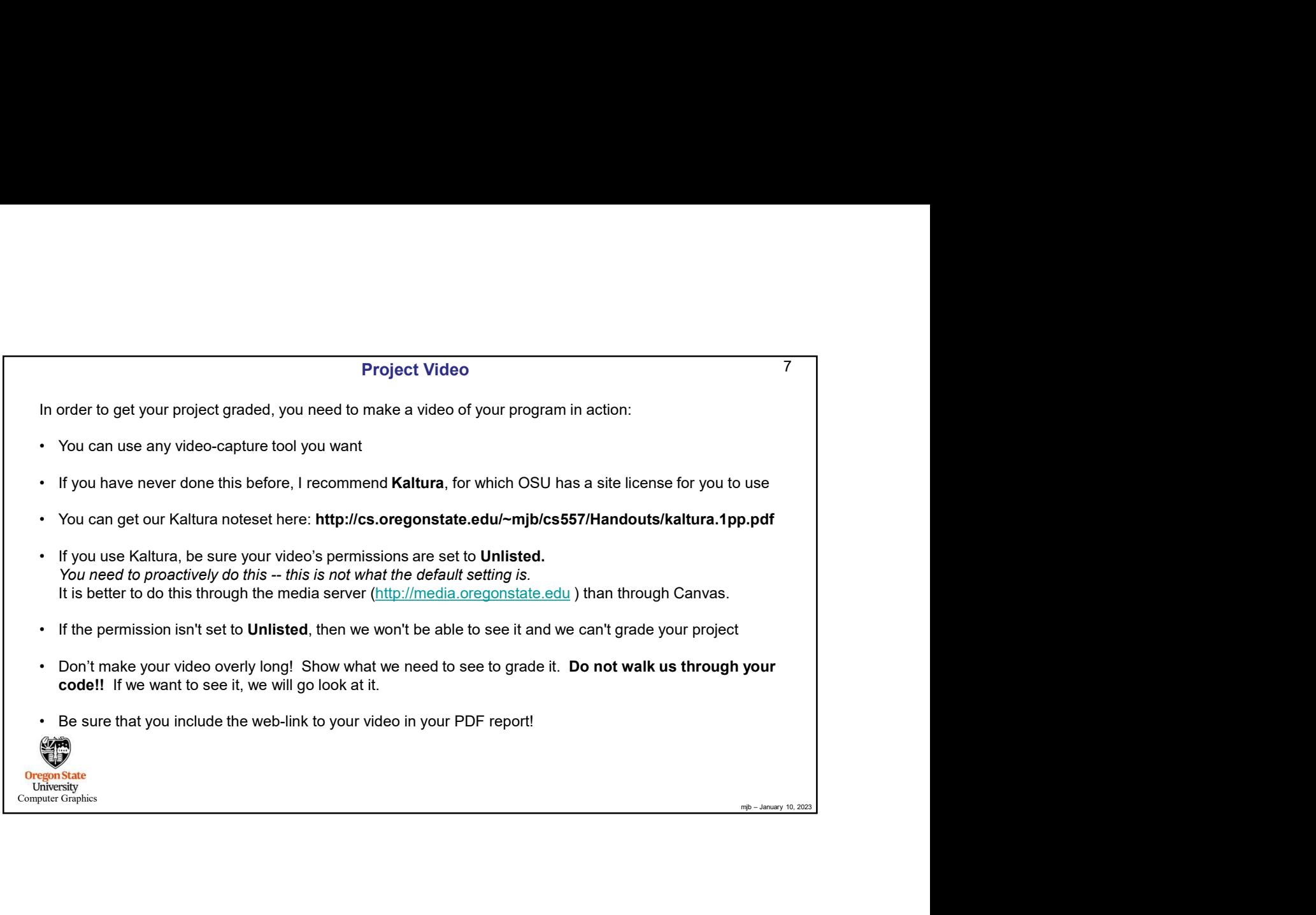

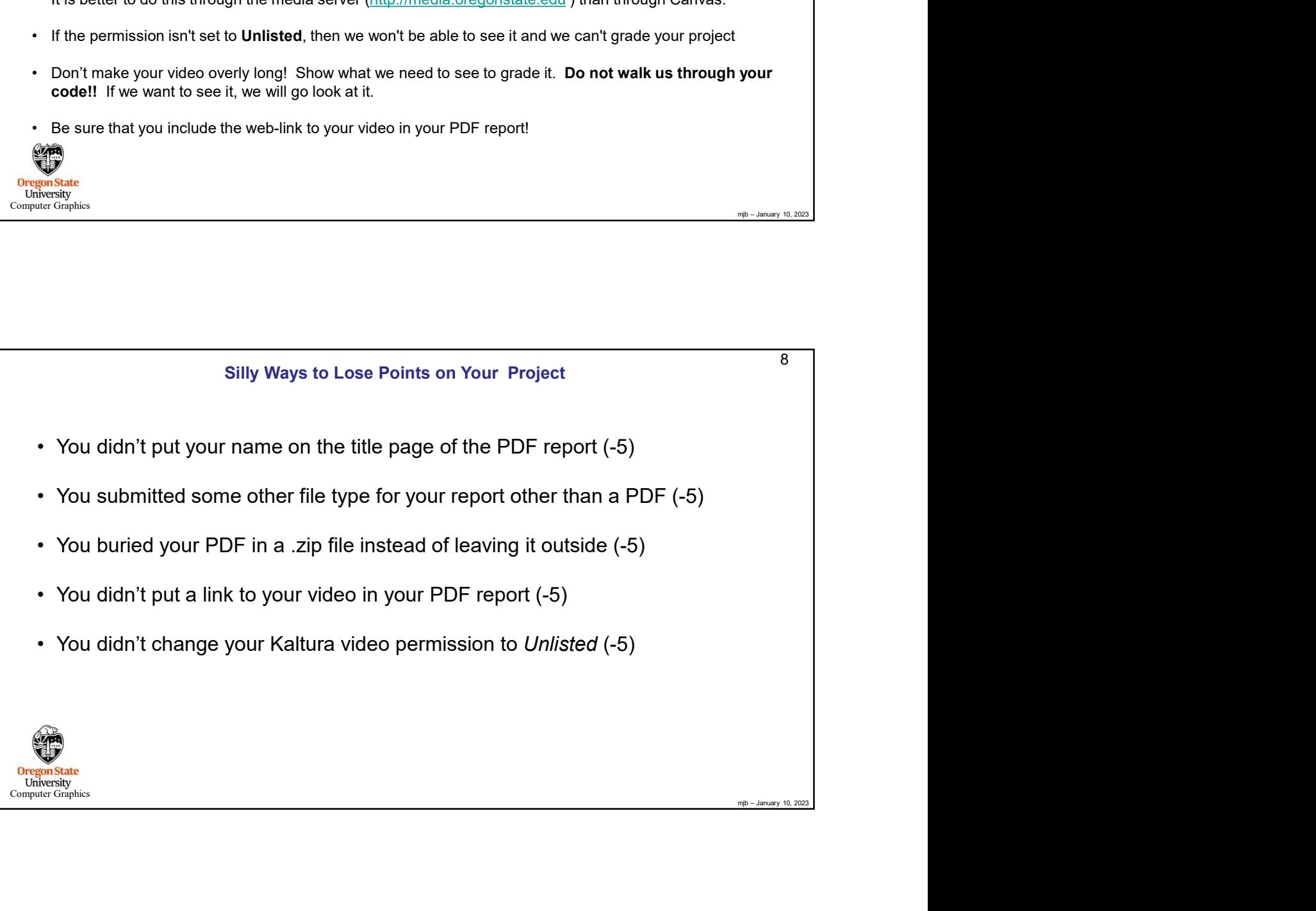

## Bonus Days

Projects are due at 23:59:59 on the listed due date, with the following exception:

Each of you has been granted 5 Bonus Days, which are no-questions-asked one-day extensions which may be applied to any project, subject to the following rules: **Bonus Days**<br> **Bonus Days**<br> **Each of you has been granted 5 Bonus Days, which are no-questions-asked one-day ex<br>
applied to any project, subject to the following rules:<br>
• No more than 2 Bonus Days may be applied to any on Bonus Days**<br> **Bonus Days**<br> **Each of you has been granted 5 Bonus Days, which are no-questions-asked one-day**<br>
applied to any project, subject to the following rules:<br>
• No more than **2** Bonus Days may be applied to any on **Frojects are due at 23:59:59 on the listed due date, with the following exception:**<br> **Fach of you has been granted 5** Bonus Days, which are no-questions-asked one-day extensions which may be<br>
applied to any project, subje **Frojects are due at 23:59:59 on the listed due date, with the following exception:**<br> **Each of you has been granted 5** Bonus Days, which are no-questions-asked one-day extensions which may be applied to any poine still be Bonus Days<br>
Bonus Days<br>
Bonus Days<br>
Projects are due at 23:59:59 on the listed due date, with the following exception:<br>
Each of you has been granted 5 Bonus Days, which are no-questions-asked one-day extens<br>
applied to any **Frojects are due at 23:59:59 on the listed due date, with the following exception:**<br> **Each of you has been granted 5 Bonus Days which are no-questions-asked one-day extensions which may be applied to any project, subject** 

- 
- 
- posted due date, it's late!
- project is.<br>Bonus Days cannot be applied to tests or quizzes
- 
- 

If you turn in a project three or more days late, your score is a zero.

If you turn in a project late and you don't have enough Bonus Days left to spend on it, your score is a zero.

9<br>y be<br>n the<br>your<br>ect<br>ess days<br>ass days You don't need to ask me, or even tell me, that you are using Bonus Days. Just turn your project in two-or-less days late. I have a script that will check your turn-in date and deduct the Bonus Days.

Bonus Days. If you lose track, send me an email and ask. It is up to you to track how many Bonus Days you have used up. However, I also keep a spreadsheet of your 9